# **Inhaltsverzeichnis**

## **Adressierung bei C4FM**

[Versionsgeschichte interaktiv durchsuchen](https://wiki.oevsv.at) [VisuellWikitext](https://wiki.oevsv.at)

### **[Version vom 12. September 2023, 00:01](https://wiki.oevsv.at/w/index.php?title=Adressierung_bei_C4FM&oldid=21365)  [Uhr](https://wiki.oevsv.at/w/index.php?title=Adressierung_bei_C4FM&oldid=21365) ([Quelltext anzeigen\)](https://wiki.oevsv.at/w/index.php?title=Adressierung_bei_C4FM&action=edit&oldid=21365)** [OE3DZW](https://wiki.oevsv.at/wiki/Benutzer:OE3DZW) ([Diskussion](https://wiki.oevsv.at/w/index.php?title=Benutzer_Diskussion:OE3DZW&action=view) | [Beiträge](https://wiki.oevsv.at/wiki/Spezial:Beitr%C3%A4ge/OE3DZW))

[Markierung:](https://wiki.oevsv.at/wiki/Spezial:Markierungen) [Visuelle Bearbeitung](https://wiki.oevsv.at/w/index.php?title=Project:VisualEditor&action=view)

[← Zum vorherigen Versionsunterschied](https://wiki.oevsv.at/w/index.php?title=Adressierung_bei_C4FM&diff=prev&oldid=21365)

## **[Version vom 12. September 2023, 00:11](https://wiki.oevsv.at/w/index.php?title=Adressierung_bei_C4FM&oldid=21366)  [Uhr](https://wiki.oevsv.at/w/index.php?title=Adressierung_bei_C4FM&oldid=21366) [\(Quelltext anzeigen](https://wiki.oevsv.at/w/index.php?title=Adressierung_bei_C4FM&action=edit&oldid=21366))**

[OE3DZW](https://wiki.oevsv.at/wiki/Benutzer:OE3DZW) [\(Diskussion](https://wiki.oevsv.at/w/index.php?title=Benutzer_Diskussion:OE3DZW&action=view) | [Beiträge\)](https://wiki.oevsv.at/wiki/Spezial:Beitr%C3%A4ge/OE3DZW) [Markierung](https://wiki.oevsv.at/wiki/Spezial:Markierungen): [Visuelle Bearbeitung](https://wiki.oevsv.at/w/index.php?title=Project:VisualEditor&action=view) [Zum nächsten Versionsunterschied →](https://wiki.oevsv.at/w/index.php?title=Adressierung_bei_C4FM&diff=next&oldid=21366)

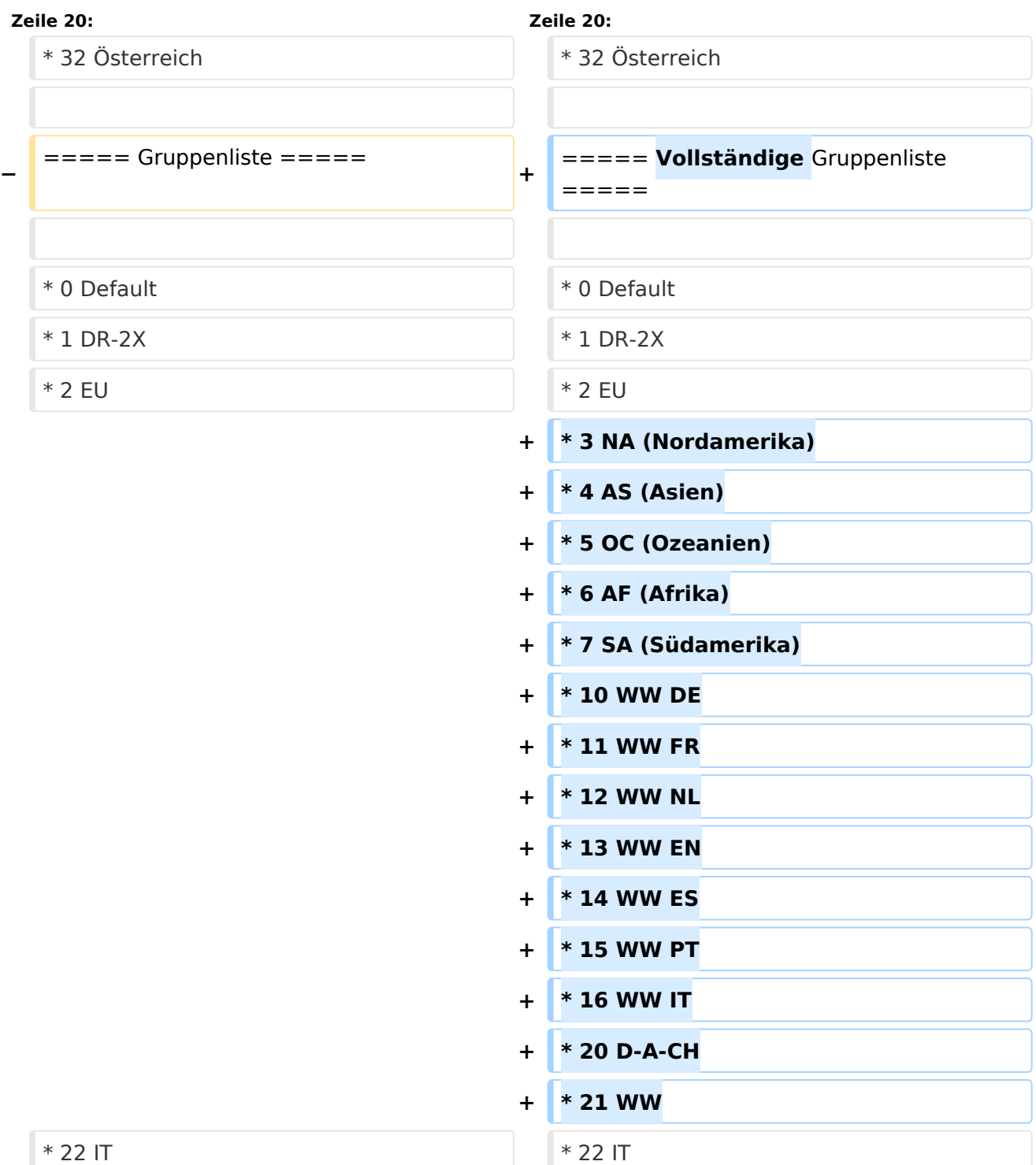

# **BlueSpice4**

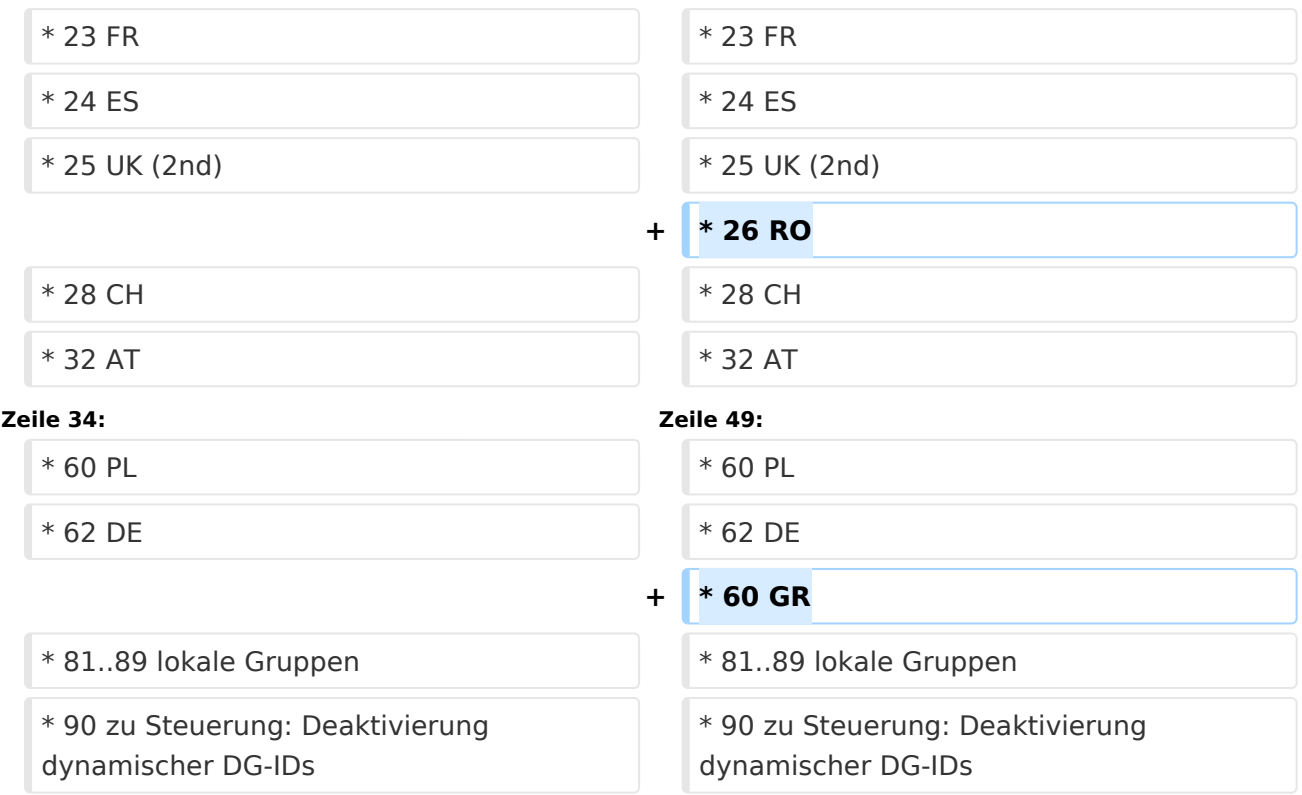

# Version vom 12. September 2023, 00:11 Uhr

Dieser Artikel ist eine Vertiefung zum [Artikel Adressierung bei digitaler Sprache](https://wiki.oevsv.at/wiki/Digitale_Sprache_-_Adressierung).

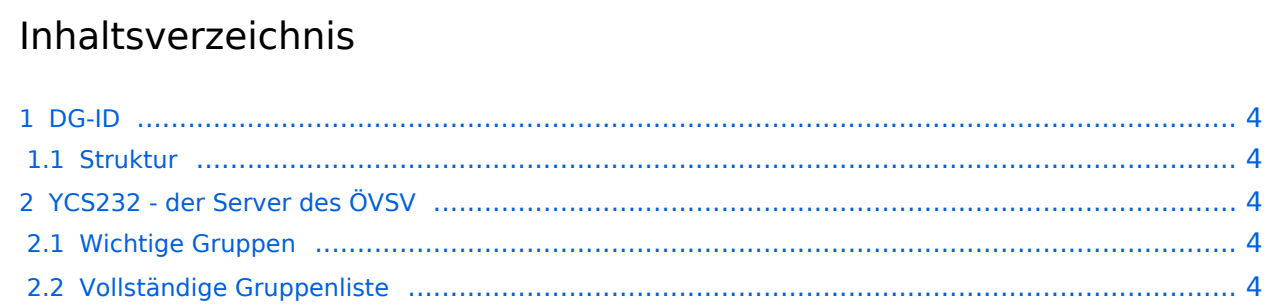

## <span id="page-3-0"></span>DG-ID

Die DG-ID ist eine Dezimalzahl von 0-99. Ihre Rolle bei C4FM ist ähnlich zu Subtönen bei FM. Am Funkgerät kann eingestellt werden, ob und welche DG-ID gesendet wird. Ebenso kann eingestellt werden, ob nur mit einer bestimmten DG-ID empfangen wird, dh. diese den Lautsprecher öffnet. Der Wert 0 steht für die Deaktivierung der DG-ID.

#### <span id="page-3-1"></span>Struktur

Im YCS-Netzwerk gibt es folgende Konvention:

- DG-ID 0 keine DG-ID  $\bullet$
- DG-IDs unter 15 für "weltweiten" Verkehr  $\bullet$
- DG-IDs von 15-69 für Länder
- DG-IDs von 70-99 für lokale Gruppen

Jeder YCS-Server hat innerhalb dieser Regeln seine eigene Festlegung (in der room\_names.db festgelegt)

## <span id="page-3-2"></span>YCS232 - der Server des ÖVSV

#### <span id="page-3-3"></span>Wichtige Gruppen

• 32 Österreich

### <span id="page-3-4"></span>Vollständige Gruppenliste

- 0 Default
- $\bullet$  1 DR-2X
- $2 FU$
- 3 NA (Nordamerika)
- $\bullet$  4 AS (Asien)
- 5 OC (Ozeanien)
- $\bullet$  6 AF (Afrika)
- 7 SA (Südamerika)
- $\bullet$  10 WW DE
- 11 WW FR
- $12$  WW NL
- 13 WW EN
- $\bullet$  14 WW ES
- $15$  WW PT
- $16$  WW IT
- $20 D-A-CH$
- $\bullet$ 21 WW
- $22 I T$
- $23 FR$
- 24 ES
- 25 UK (2nd)

# **BlueSpice4**

- 26 RO
- $28 CH$
- $32 AT$
- $•$  35 UK (1st)
- $60 PL$
- 62 DE
- $60$  GR
- 81..89 lokale Gruppen
- 90 zu Steuerung: Deaktivierung dynamischer DG-IDs
- 91..99 OE1..OE9 (allerdings nur sehr eingeschränkt in Verwendung)